# **GENERACIÓN AUTOMÁTICA DE MAPAS DE EMISIVIDAD**

E. Caselles (\*), F. Abad (\*), E. Valor (\*\*), J. M. Galve (\*\*) y V. Caselles (\*\*).

*(\*) Departamento de Sistemas Informáticos y Computación, Universidad Politécnica de Valencia. Camino de Vera s/n. 46022 Valencia. veducm@gmail.com (\*\*) Departamento de Física de la Tierra y Termodinámica, Facultad de Física, Universidad de Valencia. C/ Dr. Moliner, 50. 46100 Burjassot, Valencia.* 

#### **RESUMEN**

La medida a distancia de la temperatura de la superficie terrestre desde satélites ofrece una visión global de esta magnitud de forma continua y periódica. El estudio de su evolución en el tiempo y el espacio es determinante en la predicción meteorológica, la detección de incendios forestales, el cambio climático, etc. El problema fundamental de realizar esta medida a partir de datos de satélite es la necesidad de corregir los efectos producidos por la atmósfera y la emisividad de la superficie. En este trabajo, estas correcciones se han realizado empleando un algoritmo de tipo split-window. El objetivo principal fue definir un método de cálculo de cobertura vegetal e implementar un sistema que lo aplicase para calcular y generar automáticamente mapas de emisividad terrestre a partir de las imágenes del sensor AATSR a bordo del satélite Envisat. La validación de estos mapas se realizó comparando los resultados de la aplicación con medidas de anteriores campañas experimentales, llevadas a cabo en la zona de arrozales de Valencia. La importancia de este trabajo radica en que, hasta ahora, no existían mapas específicos para este sensor.

#### **ABSTRACT**

The remote sensing measurement of the land surface temperature from satellites provides an overview of this magnitude on a continuous and regular basis. The study of its evolution in time and space is a critical factor in many scientific fields such as weather forecasting, detection of forest fires, climate change, and so on. The main problem of making this measurement from satellite data is the need to correct the effects of the atmosphere and the surface emissivity. In this work, these corrections have been made using a split-window algorithm. The aim was to define an enhanced vegetation cover method and develop a system that used it, in order to automatically calculate and generate maps of land surface emissivity from images of the AATSR onboard the Envisat satellite. Its validation was made by comparing the obtained results and the values measured in previous field campaigns carried out in the area of rice fields of Valencia, Spain. The importance of this work is that no maps for this specific sensor were available until now.

**Palabras clave:** LST, mapas de emisividad, cobertura vegetal, AATSR.

### **INTRODUCCIÓN**

La medida a distancia de la temperatura de la superficie terrestre, desde satélites artificiales, ofrece la posibilidad de obtener una visión global de esta magnitud de forma continua y periódica. Permitiendo el estudio de su evolución en el tiempo y el espacio, factor determinante con importantes aplicaciones en diversos campos científicos como la predicción meteorológica, la detección de incendios forestales, el cambio climático, etc.

El problema fundamental de realizar esta medida a partir de datos de satélite es la necesidad de corregir en los mismos, los efectos debidos a la absorción de la atmósfera y a la emisividad de la superficie medida. Estas correcciones se realizarán empleando un algoritmo de tipo split-window, que tiene una dependencia explícita con la emisividad.

Por lo tanto, el principal objetivo del trabajo consistía en definir un método de cálculo de cobertura vegetal mejorado que permitiese implementar un sistema para calcular y generar, de la forma más automática posible, mapas de emisividad, a partir de las imágenes medidas por el sensor AATSR (*Advanced Along Track Scanning Radiometer*) del satélite Envisat.

La importancia de este trabajo radica en que hasta ahora, no existían mapas específicos para este sensor. Por lo que este artículo se ha centrado en realizarlos para el territorio europeo, con vistas a poder obtenerlos a nivel mundial en el futuro.

#### **METODOLOGÍA**

Hasta el momento, se han propuesto numerosos métodos para estimar la emisividad de

la superficie terrestre basados en ideas diferentes. Los principales inconvenientes que presenta la mayoría de ellos, si tenemos como objetivo final el cálculo automático de esta magnitud, son: (i) su complejidad, ya que son difíciles de aplicar operativamente, acarreando grandes cálculos computacionales; (ii) su error, puesto que en los algoritmos complejos se da una mayor propagación de errores; y (iii) sus errores sistemáticos, que pueden ser introducidos si las aproximaciones del modelo no se cumplen exactamente.

Por ello, en este trabajo se ha empleado el uso de un método operativo mejorado, matemáticamente simple y sin errores sistemáticos importantes, para estimar la emisividad a partir de imágenes de satélite, inspirado en los resultados de Valor y Caselles (1996), quienes obtuvieron una relación entre la emisividad térmica y el Índice de Vegetación de Diferencia Normalizada (NDVI). En el presente trabajo presentamos el nuevo algoritmo y lo aplicamos a diferentes tipos de vegetación, realizando todos los cálculos de forma automática, mediante el sistema informático implementado.

#### Cálculo de la emisividad

Como ya hemos dicho, para la producción de los mapas de emisividad, partimos del modelo presentado en Valor y Caselles (1996), del que obtenemos la siguiente ecuación [1], que nos permite calcular la emisividad efectiva en una superficie heterogénea, a partir de los usos de suelo en dicha superficie y el porcentaje de cobertura vegetal que contiene.

$$
\varepsilon = \varepsilon_v P_v + \varepsilon_s (1 - P_v) + 4 < d\varepsilon > P_v (1 - P_v) \quad [1]
$$

donde *ε*v y *ε*s son las emisividades de la vegetación y del suelo, respectivamente, *<dε>* es el término de cavidad efectivo y  $P<sub>v</sub>$  es el porcentaje de cobertura vegetal.

Por tanto, necesitamos conocer la emisividad de las superficies puras  $(\varepsilon_v \, \text{y} \, \varepsilon_s)$ , es decir, de la vegetación y del suelo existente bajo ella, así como el factor de cavidad (*<dε>*). Puesto que no se dispone de medidas de campo de todo el planeta y nuestro sistema está orientado a ser aplicado a nivel internacional, lo único que podíamos hacer era basarnos en valores medios obtenidos teniendo en cuenta cuáles son los intervalos de variación, experimentalmente observados. Para ello, elaboramos la tabla de datos de usos de suelo, como se describe más adelante.

Para la estimación de la proporción de cobertura vegetal (*P*v), incluida en una superficie determinada, necesitamos los valores de reflectividad tomados en los canales del rojo y del infrarrojo medio. De esta forma, podemos usar la siguiente relación [2] para calcularla:

$$
P_v = \frac{1 - \frac{i}{j'_s}}{\left(1 - \frac{i}{j'_s}\right) - K\left(1 - \frac{i}{j'_s}\right)}\tag{2}
$$

donde *i* es el NDVI (Normalized Difference Vegetation Index) de la superficie considerada, *i*v e *i*<sub>s</sub> son los valores del NDVI obtenidos son una superficie vegetada y otra desprovista de vegetación, respectivamente, y *K* viene dado por:

$$
K = \frac{\rho_{2v} - \rho_{1v}}{\rho_{2s} - \rho_{1s}}
$$
 [3]

siendo  $\rho_{2v}$  y  $\rho_{1v}$  las reflectividades medidas sobre vegetación en el infrarrojo próximo y el rojo, respectivamente, y  $ρ_{2s}$  y  $ρ_{1s}$  las mismas medidas efectuadas sobre una superficie de suelo sin vegetación.

#### Clasificación de usos de suelo

En primer lugar, se realizó un estudio de las distintas clasificaciones de usos de suelo ya existentes. Destacando especialmente los productos Corine Land Cover (CLC2000) de la Agencia Europea del Medioambiente y el Ionia GlobCover (GLC 2.2) de la Agencia Espacial Europea, se puede encontrar una comparativa completa de ambos en Neumann *et al*., (2007). Finalmente, se decidió emplear este último por la actualidad de su última versión 2.2 (año 2008) y su resolución espacial (300 metros).

A partir de él, se confeccionó, una colección propia de clases de suelo, más concreta y adecuada a la finalidad del trabajo, siguiendo la metodología explicada por la FAO en Di Gregorio y Jansen (2000). De modo que a cada clase de dicha colección, se le asignaron unos determinados valores de emisividad de suelo (*ε*s), de emisividad de vegetación (*ε*v) y de factor de cavidad (*<dε>*), según los tipos y especies presentes en las superficies típicas de dicha clase.

### El sistema informático desarrollado

El software que se encarga de producir los mapas de emisividad parte de la imagen de clasificación de usos de suelo, la información derivada de cada tipo de suelos y de las diversas imágenes AATSR de la zona de la que se quiera

producir el mapa. Extrayendo la información requerida de cada una de ellas, para poder aplicar el modelo matemático anterior [1], como explicamos a continuación.

Las imágenes AATSR tienen un formato propio que está definido en la especificación del propio sensor. De ellas, se extraen las coordenadas que delimitan la superficie estudiada por dicha imagen y los valores medidos por cada canal del sensor.

La imagen con la clasificación de suelo de GlobCover v2.2 (Bicheron *et al*. 2008), a nivel mundial, emplea el formato GeoTIFF (Ritter y Ruth 2000) y se utiliza para obtener la clase de suelo de un pixel dado, a partir de las coordenadas de las imágenes AATSR. Cabe destacar, que esta imagen tiene una resolución espacial de 300 m, mientras que las producidas por el sensor la tienen de 1 km. Por lo que el sistema ha sido dotado de un **algoritmo de interpolación por proporción de área ocupada***,* para ser capaz de combinarlas, a partir de las coordenadas geográficas de ambas.

Por tanto, para cada imagen del sensor, el sistema procesa sus píxeles uno a uno, adquiriendo las reflectividades (en los canales rojo e infrarrojo) de cada uno de ellos y aplicando el modelo mencionado [1] para obtener la emisividad. De modo que, una vez procesados todos los píxeles de la imagen AATSR, se genera un mapa con las emisividades calculadas, para la misma superficie originaria que había sido medida por el sensor.

Finalmente, el sistema produce un fichero de salida, siguiendo también el formato GeoTIFF, en el que se almacenan: el mapa de emisividad medio, la banda de confianza, el mapa de usos de suelo, el de NDVI y el de cobertura vegetal  $(P_v)$ .

La validación del sistema se llevó a cabo comparando los datos de los mapas de emisividad, con las medidas de anteriores campañas experimentales (Coll *et al*. 2005), llevadas a cabo en la zona de arrozales de Valencia, obteniendo un 1% de error (derivado del modelo original de Valor y Caselles 1996).

### **RESULTADOS**

A continuación se presentan, como ejemplo, los mapas producidos por el sistema, a partir de una imagen AATSR de la Comunidad Valenciana (España).

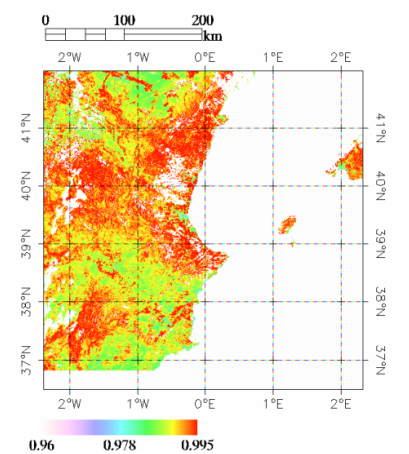

**Figura 1.-** Mapa de emisividad media para el sensor AATSR, entre los canales 11um y 12um, de la Comunidad Valenciana (20/07/2007).

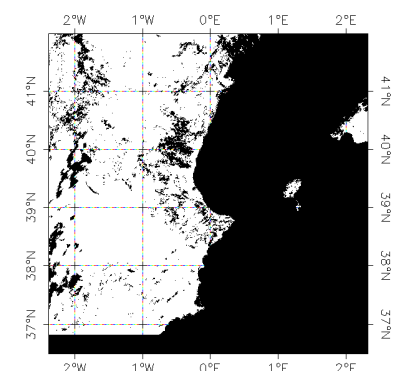

**Figura 2.-** Banda de confianza del producto anterior (pixel blanco válido, negro incorrecto).

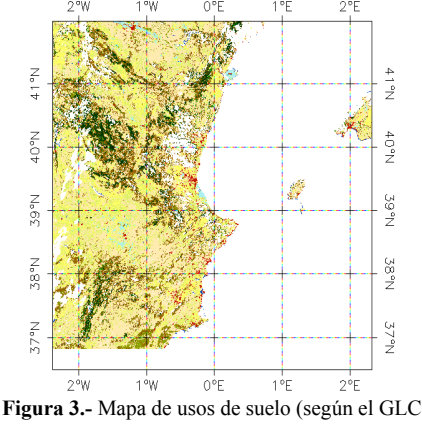

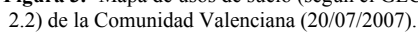

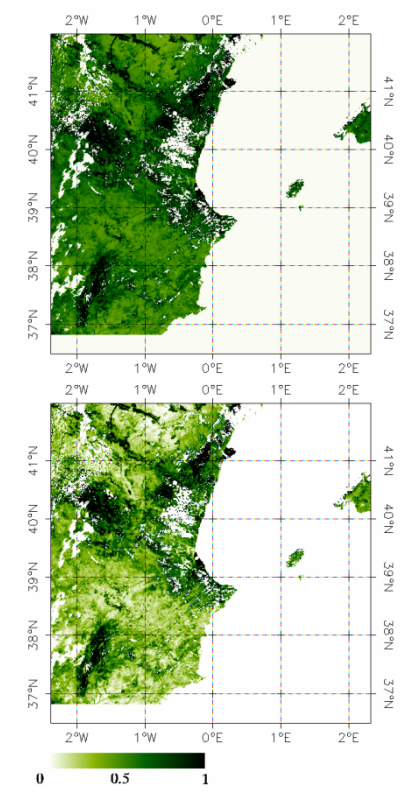

**Figura 4.-** Mapas de NDVI y cobertura vegetal, respectivamente, de la Comunidad Valenciana (20/07/2007).

# **CONCLUSIONES**

En este trabajo hemos conseguido que, de forma totalmente automática, se pueda determinar la emisividad terrestre, con un error del 1%. Aunque lo hemos validado en la zona de Valencia, comprobando que se comete dicho error; en un futuro esperamos poder validarlo con medidas de campo de otras zonas de España.

Por otro lado, como ya se ha mencionado brevemente al comienzo de este documento, este producto se utilizará como entrada a un algoritmo de tipo split-window, con el fin de corregir el efecto de la atmósfera en las medidas térmicas y así poder obtener, finalmente, la temperatura de la superficie terrestre automáticamente.

# **BIBLIOGRAFÍA**

Bicheron, P., Huc, M., Henry, C., Bontemps, S. and Lacaux, J. P. 2008. *Globcover: Products Description Manual. Issue* 2, Rev. 2.

Coll, C., Caselles, V., Galve, J. M., Valor, E., Niclòs, R., Sánchez, J. M. y Rivas, R. 2005. Ground measurements for the validation of land surface temperatures derived from AATSR and MODIS data. *Remote Sensing of Environment, 97*, 288-300.

Di Gregorio, A. y Jansen, L. 2000. Land Cover Classification System (LCCS): Classification Concepts and User. *FAO Corporate Document Repository*.

Neumann, K., Herold, M., Hartley, A. y Schmullius, C. 2007. Comparative assessment of CORINE2000 and GLC2000: Spatial analysis of land cover data for Europe. *International Journal of Applied Earth Observation and Geoinformation 9*, 425–437.

Ritter, N. y Ruth, M. 2000. *GeoTIFF Format Specification:* GeoTIFF Revision 1.0.

Valor, E. y Caselles, V. 1996. Mapping Land Surface Emissivity from NDVI:Application to European, African, and SouthAmerican Areas. *Remote Sensing of Environment, 57*, 167-184.

### **AGRADECIMIENTOS**

Los autores queremos agradecer la financiación recibida del Ministerio de Ciencia e Innovación a través del Proyecto CGL2007- 64666/CLI, de la Acción Complementaria CGL2007-29819-E y de la beca FPI de J. M. Galve. Así mismo, agradecemos también las sugerencias realizadas por el Prof. C. Coll, el Dr. J. M. Sánchez, M. Mira, V. García y M. M. Bisquert, de la Universidad de Valencia.